## **Xray 2.0.1 Release Notes**

## **14 November 2016**

The Xray for JIRA team announces the bug fix release of **Xray 2.0.1**. This version is now compatible with **Xporter 4.3.3.**

**Download the latest version** 

## Bug Fixes in this release

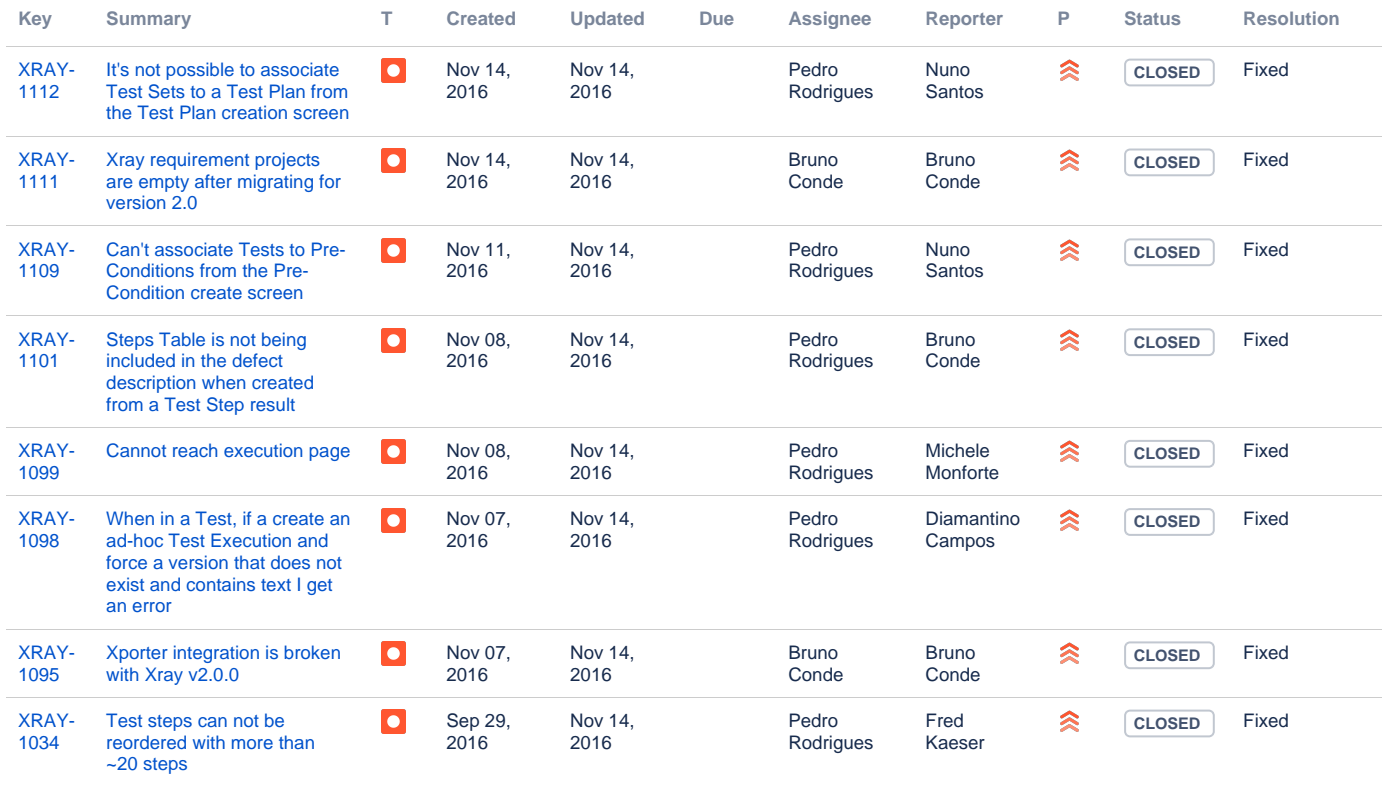

[8 issues](https://jira.getxray.app/secure/IssueNavigator.jspa?reset=true&jqlQuery=project+%3D+XRAY+AND+fixVersion+%3D+R2.0.1+and+level+is+EMPTY+order+by+issuetype+++++&src=confmacro)